# The UCSC Java Nanokernel Version 0.2 API

### UCSC-CRL-96-28

Bruce R. Montague  $<sup>†</sup>$ </sup> Computer Science Department University of California, Santa Cruz brucem@cse.ucsc.edu

9 December 1996

#### **Abstract**

The Application Program Interfaces (APIs) developed for the UCSC Java Nanokernel (JN) are described. These APIs enable the execution of version 1.0.1 of the Java Virtual Machine (JVM). The implementation of these API's was independent of the Java Greenthreads API implementation. These APIs provide an interface to a small embedded operating system developed at UCSC which runs on a 'single-chip' PC and provides a web server and web camera. The function, arguments, and return values of each API are described. **keywords**: Java, JavaOS, JN, API.

### **1 Introduction**

This document describes version 0.2 of the Java Nanokernel (JN) Application Program Interface (API). The Java Nanokernel is a small kernel implemented primarily to provide stand-alone support for version 1.0.1 of the Java Virtual Machine (JVM). The JVM is a multithreaded interpreter which executes the Java programming language. As originally implemented, the JVM depended on a multithreading C-runtime called *Greenthreads*. The functions described in this document were developed by linking Java without the Greenthreads library, and then guessing at the missing routine's functionality by inspecting the calls made to the missing routines in the JVM source. Since much of the functionality is very conventional, this reverse engineering process produced a system that almost worked. The initial implementation was done deliberately without inspection of the Greenthread source so as not to be unduly biased by its implementation approach; when bringing up the JVM on the resulting system a few Greenthreads routines were later examined to resolve specific compatibility issues. Naturally, the implementation of the JN API routines differs from that of Greenthreads due to the different target environments – JN runs stand-alone on bare hardware, while Greenthreads assumes it is running on top of Unix or another Unix-level virtual-memory operating system.

This API provides C 'primitives' that implement the concurrent programming mechanisms, low-level exception handling mechanisms, and file handling mechanisms required by the JVM.

The routines documented here are intended to be called by C programs, specifically, the JVM Java Interpreter itself. However, these routines have no specific dependency on Java or the JVM, but are simply a particular interface to a small embedded kernel.

JN requires a number of runtime routines (for instance, a version of malloc()). These runtime routines are not described here.

<sup>&</sup>lt;sup>†</sup> Supported in part by a gift from National Semiconductor.

There are 4 classes of API functions:

- Thread support.
- Monitor support.
- File support.
- Exceptions (software interrupts, that is, *signals*).

The functions of each routine are listed in the following table. Routines marked with an **'\*'** provide for compatibility with Unix Java and have been stubbed (that is, they exist but have no contents). They are not needed by non-Java programs that use this API.

It must be emphasized that the routines here are only compatible with version 1.0.1 of the JVM. We have made no attempt to maintain compatibility with later releases of the JVM. Additionally, we have made no attempt to assure the functional compatibility of these APIs with the complete requirements of the JVM, specifically, we have not performed any complete coverage tests or attempted to validate the functionality of the API routines described in this paper. Although we have a simple test harness, our primary approach has been to ensure execution of 2 specific Java programs, namely a simple web server and a camera server.

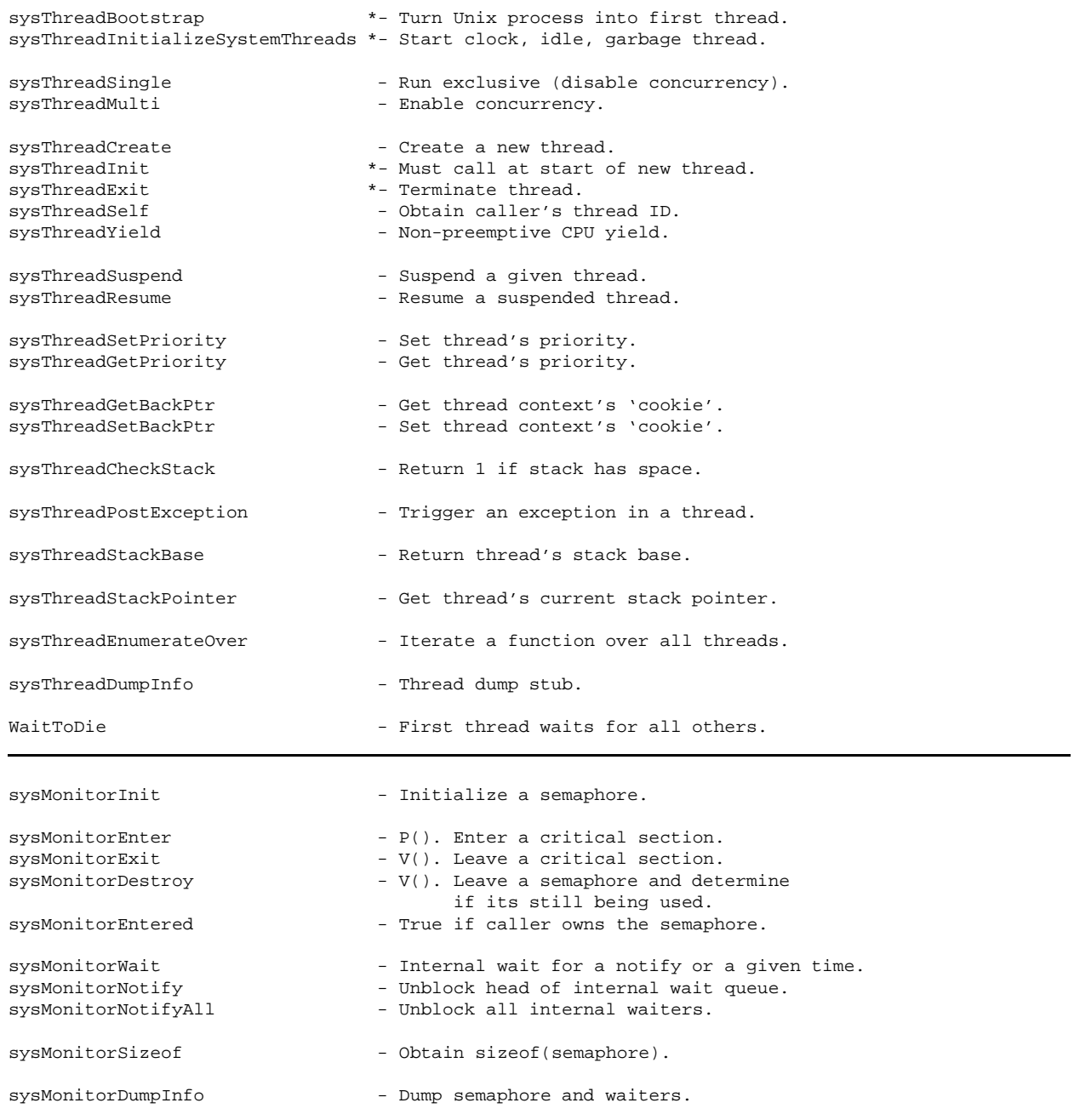

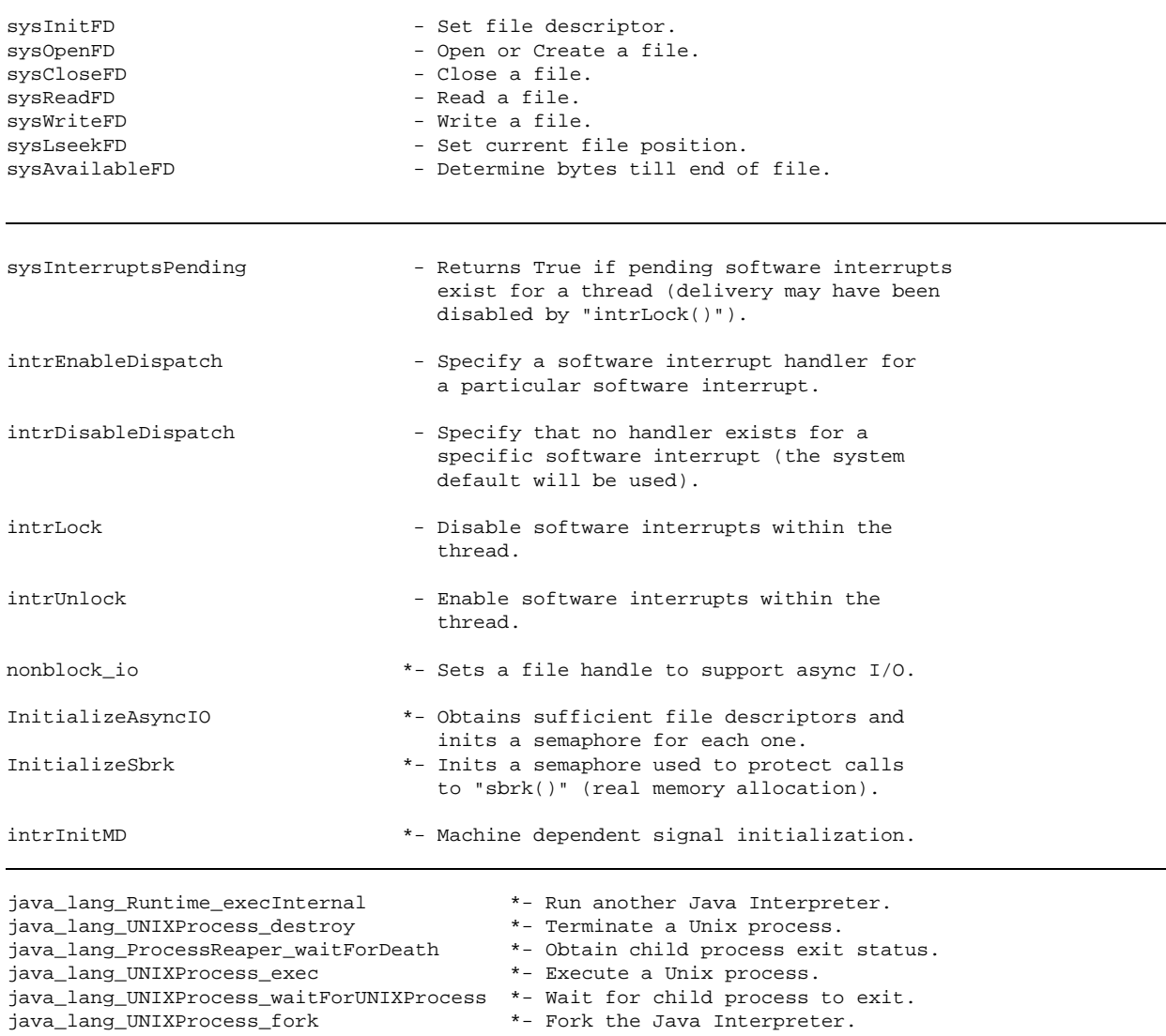

### **2 Thread Calls**

This section describes Thread APIs. These APIs are rather conventional light-weight multithreading primitives.

```
int sysThreadBootstrap( Thrd **thrd );
```
This routine turns the executing Unix process into the initial thread, returning the thread ID of the new thread. Under JN, this call simply returns the ID of the executing thread.

**returns:** return code, sets thrd to the thread ID of the new thread. return val: SYS\_OK - Completed normally.

```
void sysThreadInitializeSystemThreads();
```
The internal threads used by the threading package are initialized. A clock thread, idle thread, 'finalization' thread, and garbage collection thread are created. Under JN, this call is not needed for correct execution. It is included only to satisfy the reference of the Java Interpreter.

**returns:** none.

int sysThreadSingle();

Java threads can run exclusive by starting a critical section with sysThreadSingle() and ending the critical section with sysThreadMulti(), that is, this routine disables active multithreading. Code that calls this routine should always terminate the resulting critical section with a sysThreadMulti() call.

This routine works by disabling the scheduler. Interrupts are not effected. No thread other than the invoking thread will be run, not even the null thread. The invoking thread can continue to issue all JN API calls. If there are no runnable tasks, the kernel waits for an event to ready the invoking thread.

**returns:** This call always returns SYS OK.

```
void sysThreadMulti();
```
Java threads can run exclusive by starting a critical section with sysThreadSingle() and ending the critical section with sysThreadMulti(), that is, this routine resumes active multithreading.

**returns:** There are no return values. It is a system error if this call does not match a preceding sysThreadSingle() call.

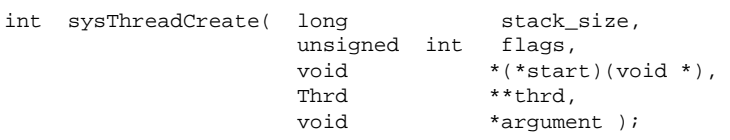

Creates a suspended new thread with a stack of the indicated size. The thread ID is returned via argument thrd. Thread execution will begin at address start, which should be the address of a C subroutine. A

sysThreadCreate() call should be followed by a sysThreadResume() when the caller wishes to activate the newly created thread.

The single argument is passed on the new thread's call stack to the routine at address start.

All thread's contain a *cookie*. The *cookie* is an arbitrary pointer stored in the thread's context. It is used by the Java Interpreter to store a pointer to the 'virtual thread' inside the interpreter that corresponds to the real thread. It can be set and obtained by sysThreadSetBackPtr() and sysThreadGetBackPtr().

New threads always start executing at NORM PRIORITY, that is, priority 5. Java thread priorities vary from 1 (lowest) to 10 (highest). The child's priority can be altered by sysThreadSetPriority(). The Java Virtual Machine always sets the priority of a newly created thread to that of the creator, before it issues a sysThreadResume(). Note that the parent of a thread can alter the priority of a newly created child before the child ever executes, as sysThreadCreate() does not block the parent. If the parent sets the priority of a child higher than the parent itself, the child is eligible to run before the sysThreadSetPriority() in the parent returns.

The only supported flags value is THR USER,which indicates that this is not a system thread. **return values:**

- $\bullet$  SYS ERR Couldn't do it.
- SYS\_OK Normal completion.

```
void sysThreadInit( Thrd *thrd,
        stackp_t stack );
```
A newly running thread under Unix Java must call this routine. It simply sets the thread package's stack base when running under Unix. Under JN this routine can be ignored. **returns:** none.

```
void sysThreadExit();
```
This thread is called automatically when the initial thread function returns (i.e., the routine specified in the sysThreadCreate() 'returns' to a call of this function. This function frees all thread resources and terminates the thread. There are no return values and no errors returned).

Monitors that are owned by the thread are not automatically freed. Routine sysMonitorDestroy() can be called to force a given thread to release a given monitor.

This routine can be called directly, although the recommended means of terminating from a thread is to return from the top level, that is, from the routine specified in the sysThreadCreate().

There is no way to force termination of an arbitrary thread via the API. **returns:** none.

```
Thrd *sysThreadSelf();
```
Returns the *thread ID* of the executing thread. JN thread ID's are simply pointers to the internal thread data structure, which is a potential security risk.

**returns:** The thread ID is the only return value.

void sysThreadYield();

This call simply yields the processor. The running thread that makes this call goes 'to the end of the line' behind other threads at the same priority level that are ready to execute, if any exist. If there are no other runnable threads, the current thread continues executing.

This call implements non-preemptive 'round-robin' scheduling.

The thread is only rotated to the 'end-of-the-line' with respect to threads at its current priority level. **returns:** There are no return values from this call.

```
int sysThreadSuspend( Thrd *thrd );
```
This call suspends the indicated thread, which may be that of the caller. If the indicated thread exists, it is placed in a SUSPENDED state where it is never eligible for execution.

A sysThreadResume() call must be made to resume execution of the suspended thread. If the target thread is the caller itself, the return from sysThreadSuspend() will not occur until after a sysThreadResume() has reactivated the thread.

**return values:**

- SYS ERR It couldn't be done.
- SYS\_OK Success.

int sysThreadResume( Thrd \*thrd );

The indicated thread, which should be SUSPENDED, is resumed, that is, it is made eligible for execution. It is not an error if the thread is not suspended - the call is simply ignored.

A thread is suspended by calling sysThreadSuspend().

**return values:** SYS\_OK – Success.

```
int sysThreadSetPriority( Thrd *thrd,
             int priority );
```
The priority of the indicated thread is changed. The target thread need not be the caller. If the target thread is the caller, the effect of the priority change occurs immediately, which may result in the caller losing control of the processor.

To be compatible with Java, MIN PRIORITY is defined as 1, MAX PRIORITY is defined as 10, and NORM PRIORITY is defined as 5. The highest priority thread is selected for execution. New threads are created initially at NORM PRIORITY, that is, at priority 5.

Errors are considered fatal. **return values:** SYS<sub>-OK</sub> – Success.

```
int sysThreadGetPriority( Thrd *thrd,
              int *priority );
```
The priority of the indicated thread is returned via the priority argument. Errors are considered fatal. **return values:** SYS OK – Success.

void \*sysThreadGetBackPtr( Thrd \*thrd );

The *cookie* argument stored in the indicated thread's context by a sysThreadSetBackPtr() call is returned. The Java Interpreter uses the *cookie* value to store within the thread a pointer to the high-level logical 'virtual thread' within the interpreter.

**returns:** The cookie value. There are no status return values.

void sysThreadSetBackPtr( Thrd \*thrd, void \*new\_cookie );

The *cookie* field in the indicated thread's context is set to the new cookie argument. The Java Interpreter uses the *cookie* value to store within the thread a pointer to the high-level logical 'virtual thread' within the interpreter. **returns:** There is no return status. A bad thread pointer is considered a fatal error.

int sysThreadCheckStack();

This function returns a 1 if the amount of free space in the caller's stack is greater than manifest constant STACK REDZONE, otherwise it returns a 0. STACK REDZONE is set to 4K under JN, which is the same as under Java Unix implementations.

**returns:**

- 0 No stack space left.
- 1 Stackspace is left.

```
void sysThreadPostException( Thrd *thrd,
                void *exception );
```
This call posts an exception to a thread, that is, it triggers an exception handler to run in thread's context. It is not clear that Java has defined a standard portable method for dealing with this yet....

**returns:** none.

void \*sysThreadStackBase( Thrd \*thrd );

This call returns the base address of the stack for the indicated thread, that is, the address from which the stack grows *down*.

**returns:** The top stack address. There are no status return values. A bad thread address is considered a fatal error.

void \*sysThreadStackPointer( Thrd \*thrd );

This call returns the current stack pointer of the indicated thread, which can be that of the caller. **returns:** The stack pointer. There are no status return values. A bad thread address is considered a fatal error.

int sysThreadEnumerateOver( int (\*func)( Thrd \*, void \*), void \*arg );

This routine provides an iterator that applies a function to all threads. For each existing thread, the application-supplied user function indicated by argument func is called. The user function is supplied 2 arguments, the address of the thread and the pass-through argument arg.

The address of the thread is the thread ID, so the user function receives a different thread ID every time it is called. The Java interpreter uses this in conjunction with sysThreadGetBackPtr() to locate application-level context associated with each thread. Such context can be used, for instance, by the garbage collection mechanism to track resource allocation.

In addition to the application-level context, the arg argument can be used to specify arbitrary arguments to the user-level routine. This pointer can be used to point to whatever data, data structures, or command blocks that the user desires.

#### **returns:**

If the application-supplied function (that is, the function supplied by the caller) does not return SYS OK, the enumeration stops. If this occurs, sysThreadEnumerateOver() returns the return code generated by the user function. If all calls to the user function return SYS OK, sysThreadEnumerateOver() returns SYS OK.

void sysThreadDumpInfo( Thrd \*thrd );

In JN this routine produces a dump of the thread control blocks.

### **3 Monitor Calls**

Although *monitors* are perhaps the most ubiquitous modern concurrent programming construct, monitor details often vary. In this section, a *monitor* can be considered a critical section associated with two semaphores. One semaphore guards *external* entrance into the critical section, and the other, which starts with a value of 0 (unavailable), is used to guard *internal* access. To enter a critical section, a thread must use the external semaphore and sysMonitorEnter(). Only one thread can be inside a critical section at a time. Once inside the critical section, if the active thread must wait for some occurrence (an I/O completion or a change in the content of a data structure, etc.), it uses sysMonitorWait() to put itself on the *internal* semaphore queue, while releasing its hold, atomically, on the external semaphore. Thus an external thread that was forced to wait can enter the critical section. Whenever a thread uses  $sysMonitorExit$  () to leave the critical section, as with any semaphore operation, another thread waiting on the external semaphore proceeds into the critical section.

Threads waiting on the internal semaphore are only reactivated by an explicit sysNotify() or sysNotifyAll() operation. Essentially this is a semaphore V() operation on the internal semaphore. An active routine that completes an activity upon which some thread may be internally waiting issues these calls. These calls simply move the thread waiting internally to the end of the external wait queue. When each waiting thread moves to the head of the external wait queue, its execution resumes at the point inside the critical section where it waited for the needed resource or event.

A sysNotify() or sysNotifyAll() can only be performed by a thread that is inside the critical section. Race conditions in which  $sysNotify()$  is called before what should be the corresponding  $sysMonitorWait()$ can thus be avoided by correct programming. However, a newly activated thread that has become unblocked should always recheck the condition on which it was waiting. Such a thread cannot tell if a sysNotify() or sysNotifyAll() activated it, and in the case of sysNotifyAll() the resource may not be available by the time the thread actually resumes running in the critical section.

Java monitor structures are stored outside of the kernel in user-space (thus they are not secure). There are 2 types of monitors in Java, *static* monitors that are allocated once for permanent resources (such as the Java heap), and *dynamic* monitors that are created on the fly, for instance to support a synchronized method. These dynamic monitors are placed in a monitor cache, and can be destroyed when no longer needed. Since the monitor data structures are in user space, JN simply keep track of the type of monitor; it is the responsibility of the Java Interpreter to free any such monitors when they are no longer in use. See sysMonitorDestroy().

int sysMonitorInit( Monitor \*sem, bool\_t in\_cache );

If the in\_cache flag is non-zero, the semaphore flags are marked SYS\_MON\_IN\_CACHE, indicating that this is a *dynamic* monitor that will be deleted when no longer needed. The sem argument points to a JN Sem structure that is to be initialized. This structure is allocated by the application. The application should be careful not to allocate this structure as an automatic on the C stack and then continue to use it after returning from the function that allocated it. In the Java Interpreter, sem is always internal to a Java Monitor structure.

This routine does not invoke the JN kernel; it simply performs data structure initialization. **returns:** This function always returns SYS OK;

int sysMonitorEnter( Monitor \*sem );

If the critical section guarded by the semaphore indicated by sem is not in use, this call lets the calling thread enter the critical section. Otherwise, the caller is blocked queued on the external waiting queue of the indicated semaphore. This call must always be followed by a sysMonitorExit() at the end of the critical section protected by the semaphore.

A bad sem address is considered a fatal error.

**returns:** This function always returns SYS\_OK. This function only returns when the caller is allowed to proceed within the critical section.

This routine is called to exit a critical section controlled by the indicated semaphore. The caller must have previously acquired the semaphore via sysMonitorEnter(). If any threads are blocked on the external wait queue of the semaphore, one will be selected to proceed when the caller leaves the critical section. Any threads waiting on the internal wait queue of the semaphore are unaffected.

If no threads are waiting on the semaphore, and the semaphore is marked SYS\_MON\_IN\_CACHE, this call returns with SYS\_DESTROY, indicating to higher-level routines that the semaphore data structure can be deallocated if need be. To safely use monitors in such a fashion, either a safe programming convention can be used which assures there can be no race condition (the monitor is only deleted when the last thread using it receives a SYS DESTROY), or a *static* monitor can guard entrance, exit, allocation, and deallocation of the code guarded by one or more dynamic monitors.

**returns:**

- SYS\_ERR The caller does not own the indicated semaphore.
- SYS DESTORY The caller successfully exited the critical section, the in cache flag was non-zero on the original sysMonitorInit() call, and no other thread was unblocked to enter the critical section.
- SYS OK The caller successfully exited the critical section and another thread was unblocked to enter the critical section.

int sysMonitorDestroy( Monitor \*sem, Thrd \*thrd );

This routine is used when deleting a thread. This call does not deallocate the semaphore. Rather, it can be considered a forced sysMonitorExit() on a thread with respect to a given semaphore.

If the specified thread owns the indicated semaphore, that is, is inside the critical section and not waiting, the effect of this call is as if sysMonitorExit() had been called by the specified thread. The thread releases control of the semaphore. If no other threads exist on any of the semaphore's wait queues, SYS DESTROY is returned, potentially indicating that semaphore usage is complete and that the application can deallocate the semaphore. If other threads exist on the semaphore's wait queues, SYS OK is returned, and the head of the external wait queue is unblocked to enter the critical section.

If the specified thread does not own the indicated semaphore, this call has no effect. Presumably, this is because a thread never is terminated while in a wait state.

**returns:**

- SYS OK If the caller does not own the indicated semaphore, this call has no effect. If the caller owns the semaphore, the sysMonitorDestroy() failed in the sense that the semaphore cannot be deleted – it performed a sysMonitorExit() function instead, releasing another thread to enter the critical section.
- SYS\_DESTROY No threads are waiting on the semaphore, it can be removed.

bool\_t sysMonitorEntered( Monitor \*sem );

This function returns True (1) if the caller owns the semaphore (is currently in the critical section). The return type is defined as an integer flag.

#### **returns:**

- $\bullet$  1 in the critical section controlled by sem.
- $\bullet$  0 not in the critical section controlled by sem.

```
int sysMonitorWait( Monitor *sem,
        int millis );
```
A thread inside a critical section uses this call to block and await either an event or the specified number of milliseconds. The caller waits on the semaphore's internal wait queue. After the sysMonitorWait() call, the event is triggered by a sysNotify() or sysNotifyAll() call. Such a call is issued by some other active thread, which owns the semaphore at the time it performs the notify.

When activated by either a notification event or the passage of the indicated time interval, the thread is placed on the semaphore's *external* wait queue. This queue contains threads waiting to run, one at a time, in the critical section.

The sysMonitorWait() call places the calling thread on an the internal wait queue associated with sem. The thread must have already entered the critical section via sysMonitorEnter(). Typical reasons to use wait include awaiting I/O completion, waiting for data to be placed in an input buffer, and so on.

If the millis argument is specified as SYS TIMEOUT INFINITY, there is no timeout associated with the wait.

The internal wait queue is not a counted semaphore, thus a sysNotify() call or event completion that precedes the sysMonitorWait() has no effect. For this reason, and also because a sysNotifyAll() unblocks all threads waiting on the semaphore's internal queue, code that performs a sysMonitorWait() should not assume that it has been correctly unblocked. Rather, it should always explicitly check that the condition on which it has waited has actually occured, and if it has not, it should reissue the sysMonitorWait() call.

#### **returns:**

- SYS\_ERR The caller must own the indicated semaphore.
- SYS OK Normal completion, which indicates that the wait has completed. Either the event has occured or the specified time interval has passed.

int sysMonitorNotify( Monitor \*sem );

The thread at the head of the semaphore's internal wait queue is put on the semaphore's external wait queue. Each semaphore has both an external and internal wait queue. The external queue contains threads waiting to run in the critical section controlled by the semaphore. The internal queue is used by threads which, while they were inside the critical section, needed to block awaiting either an event or passage of a particular time interval.

sysMonitorNotify() must be called by code that is inside the critical section. It is common, for instance, for code that entered the critical section and wrote some data into a data structure, to call sysMonitorNotify() before it calls sysMonitorExit(). Thus, a thread that entered the critical section to read data from the data structure, but found none and thus called sysMonitorWait(), will be unblocked and can proceed. **returns:**

- SYS\_OK Normal completion.
- SYS\_ERR The caller does not own the semaphore.

#### int sysMonitorNotifyAll( Monitor \*sem );

All threads waiting on a semaphore's internal wait queue are moved to the semaphore's external wait queue. See sysMonitorNotify(). This call is identical to sysMonitorNotify() except that all threads on the internal wait queue are unblocked. Each unblocked thread, as it 'awakes' within the critical section, must recheck conditions to see if it can proceed or if it should issue another sysMonitorWait().

**returns:**

- SYS\_OK Normal completion.
- SYS ERR The caller does not own the semaphore.

int sysMonitorSizeof();

This routine is simply a cover function for  $sizeof(Monitor)$ . Since semaphore data structures are allocated at the user level, this call is used so that high-level routines can determine the size of the data structure they must allocate.

void sysMonitorDumpInfo( Monitor \*sem );

This is a debug routine that dumps the owner of a semaphore and the threads on the semaphore's wait queues.

### **4 File Calls**

JN files are simply in-memory queues (RAM files). They share Unix file semantics. Each sysOpenFD() returns a unique file handle that has a unique position within the file. Files are simply byte-streams. Arbitrary byte substrings can be read from and written to the file.

JN files need not be contiguous, that is, Unix sparse file semantics are supported.

JN files are implemented as queues of *segments*. A segment is a buffer descriptor. Although most segment buffers are allocated from a fixed array, buffer segments can be variable length and can thus be used to describe *preloaded* files that are linked into a single buffer in the system image.

All file I/O is currently synchronous – it is just a buffer copy to or from the appropriate location in the queue.

```
void sysInitFD( Classjava_io_FileDescriptor *fdptr,
int descr );
```
Set the file descriptors fd field to 1 plus the value of descr. This call is simply used to reserve the first 3 file descriptors that are used for stdin, stdout, and stderr. This function need not be called by a JN thread other than the Java Interpreter.

returns: The file descriptor  $f \text{dptr}$  may be altered. There are no status return values.

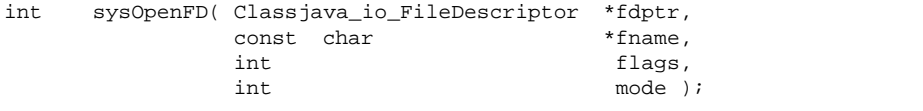

Open the file identified by fname using the specified flags and mode. The file handle for the new file is returned both in the fdptr file descriptor and as the return code.

Note that the caller must allocate the file descriptor. JN file descriptor structures consist only of a single integer which contains the file handle.

The only flag currently supported is O\_CREAT, which causes a new file to be created.

Note this call can create and overwrite files.

**returns:**

- Upon success the file handle is returned. The file handle is an integer greater or equal to 0.
- $\bullet$  -1 This is the value of SYS ERR, and is returned on error.

int sysCloseFD( Classjava\_io\_FileDescriptor \*fdptr );

The specified file is closed.

Note that if real async I/O is supported, multiple readers may be in the process of reading, so the file is simply marked as closing, and the file is actually closed when the file descriptor usage count falls to zero at the end of an I/O. **returns:**

- SYS\_ERR on error.
- SYS\_OK on success.

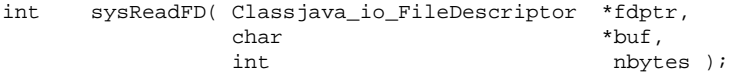

The given number of bytes, nbytes, are read from the file designated by the handle in fdptr into user buffer buf. The bytes are read starting at the location at which the file handle is initially located. The current file position of the handle is set to the location one byte past the last byte read.

**returns:**

- The number of bytes read are returned on success.
- SYS\_ERR  $-(-1)$  is returned on failure.

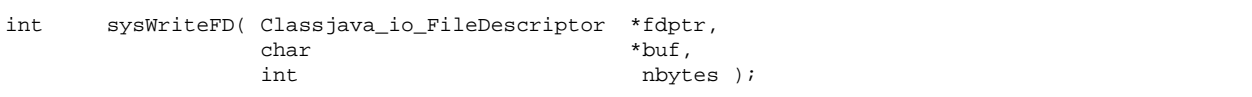

The given number of bytes, nbytes, are written from the user buffer buf to the file designated by fdptr. The bytes are written to the location at which the file handle is initially located. At the end of the write, the handle's current file position is set to the location one byte past the last byte written.

#### **returns:**

- The number of bytes written are returned on success.
- SYS\_ERR  $-(-1)$  is returned on failure.

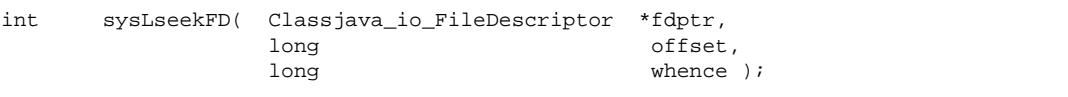

The current file position in the indicated file is set to the location specified by the offset argument. The whence argument indicates the interpretation of the offset:

- SEEK\_SET The offset is absolute, that is, the exact file address.
- SEEK CUR The offset is relative to the current file position.
- SEEK END The offset is relative to the end of the file.

The sysLseekFD() call can set the file position to beyond the current end of file, and to a negative file location. This is not considered an error.

#### **returns:**

The new file location. A SYS\_ERR (-1) is returned if the file descriptor is not valid.

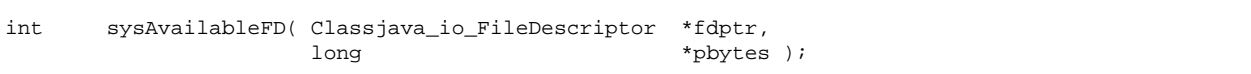

The number of bytes which remain in the file between the current file position and the end of the file are returned via argument pbytes.

#### **returns:**

A 0 is returned on any failure. A 1 is returned on success.

NOTE!! — These return values are not consistent with other return code usage. SYS\_OK is defined as 0, and SYS\_TIMEOUT as 1. Note that 0 is returned on \_failure\_.

### **5 Exception/Signal Calls**

JN supports software interrupts. As with a real hardware interrupt, a software interrupt is a routine that is to be run whenever some condition occurs. Each thread can establish its own set of software interrupt handlers. The conditions that can cause a software interrupt are a fixed set.

When the system detects a software interrupt condition, it queues a software interrupt notification to the thread. If the thread has a handler for the software interrupt, the handler will execute as soon as the thread becomes the highest priority executable thread.

As with real interrupts, software interrupt handlers run on the stack below the normal thread stack pointer.

```
int sysInterruptsPending();
```
Returns True (1) if the invoking thread has pending software interrupts. A thread may have pending software interrupts since software interrupts are delivered one-at-a-time to the thread and execute to completion. In addition, the thread can disable delivery of software interrupts by  $intrLock($  ), for instance, if it is updating a memory resident data base that an alarm handler will also update.

void intrLock(void);

This routine disables all software interrupt delivery to the invoking thread. Software interrupts are still queued to the thread, however, their delivery is postponed until an intrUnlock() call occurs. An intrLock() call should always be followed by an intrUnlock() call.

The  $intrLock$  () call is typically used when a thread is going to perform an operation, such as executing a critical section, in which delivering a software interrupt could cause some concurrency problem. In this case, intrLock() is used to defer software interrupts until the intrUnlock() issued after exiting the critical section. **returns:** None.

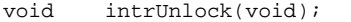

Enable all software interrupts. This routine is called after deferring software interrupt delivery by a call to intrLock(). Any pending software interrupts will be delivered to the thread that issues this call before the call returns. Since software interrupts can queue to the thread, a given thread software interrupt handler may execute more than once. For instance, a SIG ALARM handler may have a number of ALARM interrupts to handle.

**returns:** None, however, if any pending software interrupts exist, this call will not return until all software interrupts have been handled, that is, after the thread's handler routines have run and processed all pending software interrupts.

void intrDisableDispatch( int interrupt );

Stubbed in JN. Unix-specific signal interface.

```
void intrEnableDispatch( int interrupt );
```
Stubbed in JN. Unix-specific signal interface.

void WaitToDie();

Stubbed in JN. JVM specific initialization.

int nonblock\_io( int desc,  $onoff$  );

Stubbed in JN. Unix-specific asynchronous I/O control.

void InitializeAsyncIO();

Stubbed in JN. Unix-specific I/O initialization.

void InitializeSbrk();

Stubbed in JN. Unix-specific memory initialization.

void intrInitMD();

Stubbed in JN. Unix-specific initialization.

## **6 Unix Process Stubs**

The routines in this section are all stubbed. They all are intended to manipulate Unix processes.

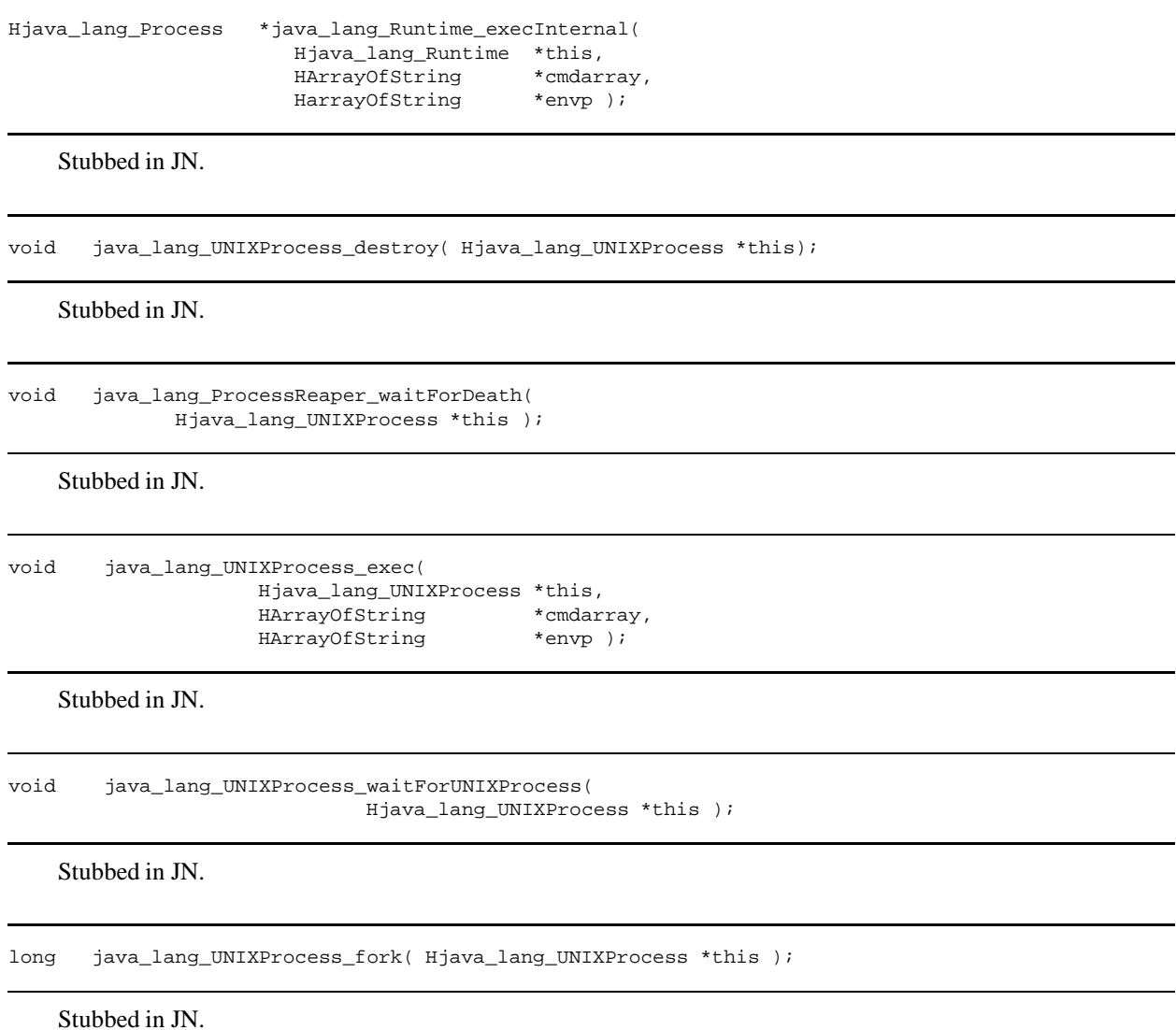